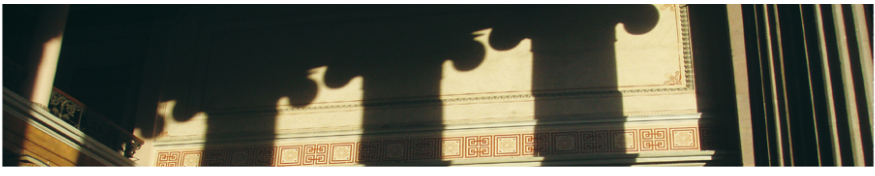

UiO: University of Oslo Uke 10: Diskret Fourier Transform, II

Jo Inge Buskenes

Institutt for informatikk, Universitetet i Oslo

INF3470/4470, høst 2012

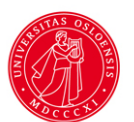

## **Dagens temaer**

Spektral glatting pga endelig lengde data

Bruk av DFT'en

Frekvensestimering

FFT

*3/40*

## **Tema**

Spektral glatting pga endelig lengde data Spektral glatting Diskret tid vinduer

#### *4/40*

## **Endelig lengde data**

- ▶ Hvis vi definerer et vindu  $w[n] = \begin{cases} 1, & n \in 0, 1, ..., N 1 \\ 0, & n \end{cases}$ 0 *ellers*
- ▶ og et periodisk signal *xp*[*n*], *n ∈ −∞ . . . ∞*
- $\triangleright$  så vil produktet av disse  $x[n] = x_p[n] w[n]$ beskrive en tidsbegrenset versjon av *xp*[*n*].
- ▶ Tar vi DFT'en av *x*[*n*] vil vi kunne få problemer med:
	- ▶ Spektral lekkasje (når *N ̸*= *kT<sup>s</sup> , k ∈* Z*≥*<sup>0</sup>)
	- ▶ Glatting

### **Endelig lengde data**

Forskjellige utsnitt fra det periodiske signalet  $x_p[n] = 0.5 \sin(2\pi F_0 n)$ :

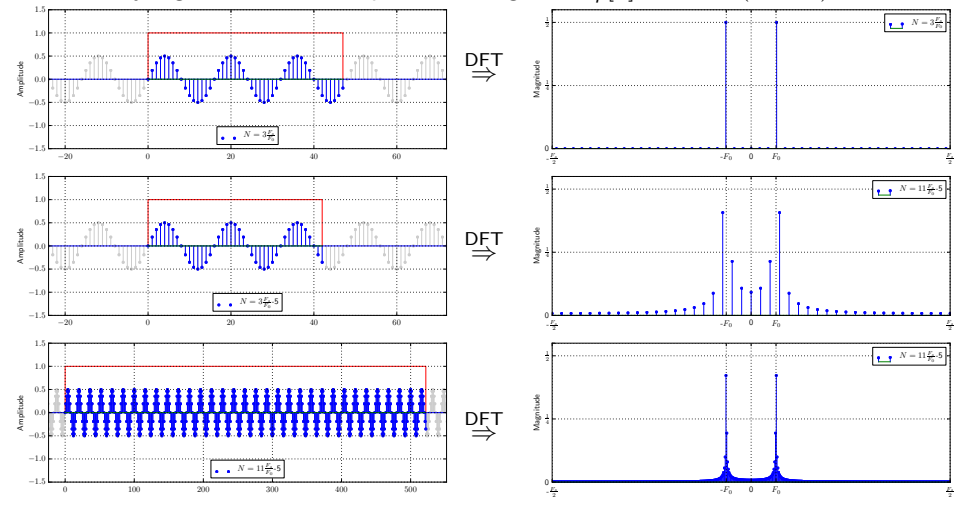

UiO: University of Oslo

### **Endelig lengde data**

Forskjellige utsnitt fra det periodiske signalet

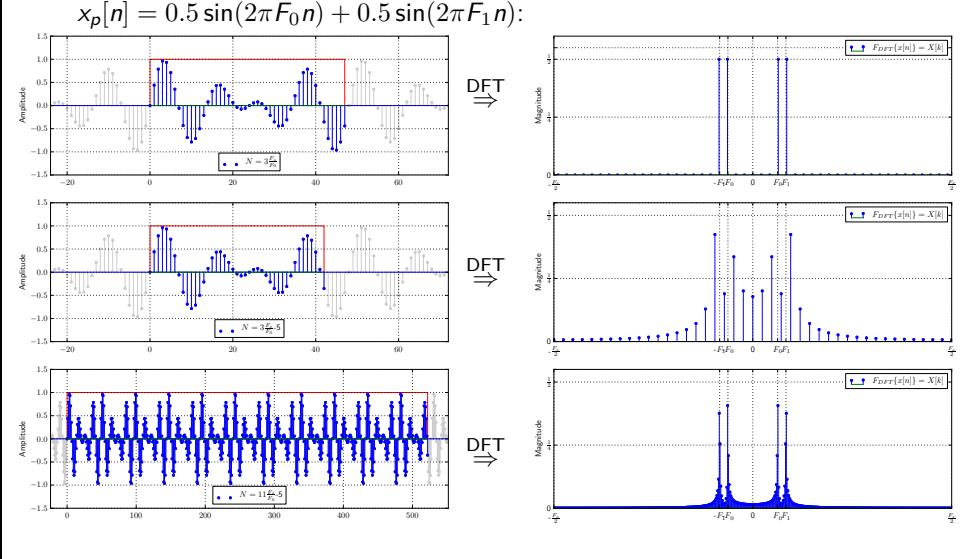

### $7/40$

# Spekter til en tidsbegrenset sinusfunksjon

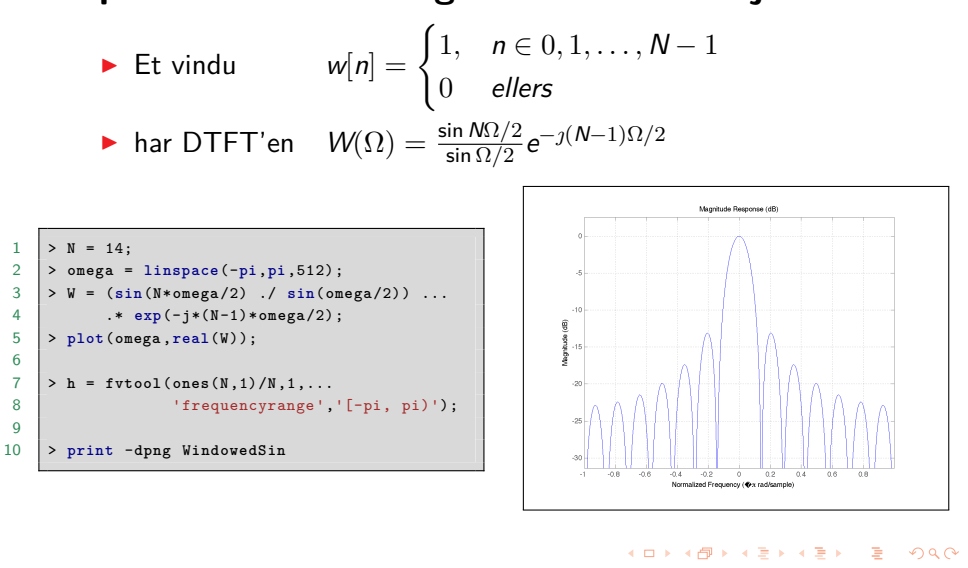

Spektral glatting pga endelig lengde data Spektral glatting

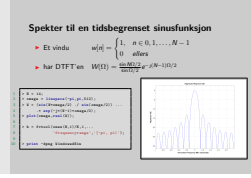

#### **Fourier transformen til et diskret aperiodisk windu**

\n- Gitt et diskret aperiodisk vindu 
$$
w[n] = \begin{cases} 1, & n \in 0, 1, \ldots, N-1 \\ 0, & \text{ellers} \end{cases}
$$
\n

• Da finner vi frekvensresponsen ved DTFT:

$$
W(\Omega) = \sum_{k=-\infty}^{\infty} w[n] e^{-j\Omega n} = \sum_{k=0}^{N-1} e^{-j\Omega n}
$$
  
\n
$$
= \frac{1 - e^{-j\Omega N}}{1 - e^{-j\Omega}}
$$
  
\n
$$
= \frac{(e^{j\frac{\Omega N}{2}} - e^{-j\frac{\Omega N}{2}})e^{-j\frac{\Omega N}{2}}}{(e^{j\frac{\Omega}{2}} - e^{-j\frac{\Omega}{2}})e^{-j\frac{\Omega N}{2}}}
$$
  
\n
$$
= \frac{2j\sin\frac{\Omega N}{2}}{2j\sin\frac{\Omega}{2}} e^{-j\frac{\Omega N}{2}}
$$
  
\n
$$
= \frac{\sin\frac{\Omega N}{2}}{\sin\frac{\Omega}{2}} e^{-j\frac{\Omega (N-1)}{2}}
$$
  
\n
$$
= \frac{\sin\frac{\Omega N}{2}}{\sin\frac{\Omega}{2}} e^{-j\frac{\Omega (N-1)}{2}}
$$
  
\n
$$
= \frac{\sin\frac{\Omega N}{2}}{\sin\frac{\Omega}{2}} e^{-j\frac{\Omega (N-1)}{2}}
$$

Spektral glatting pga endelig lengde data Spektral glatting

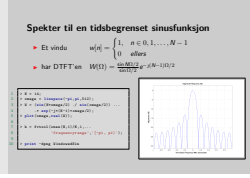

**Analyse av** *|W*(Ω)*|* **for det rektangulære vinduet**

• *Toppverdien i*  $\Omega = 0$ :  $|W(0)| = ?$ 

$$
|W(0)| = \lim_{\Omega \to 0} \frac{\sin \frac{\Omega N}{2}}{\sin \frac{\Omega}{2}} = \lim_{\Omega \to 0} \frac{\frac{\Omega N}{2}}{\frac{\Omega}{2}} = N
$$

• *Avstanden fra* Ω = 0 *til nullpunktene*:

$$
|W(\Omega)| = \frac{\sin \frac{\Omega N}{2}}{\sin \frac{\Omega}{2}} = 0
$$
nar
$$
\sin \frac{\Omega N}{2} = 0
$$
ds. 
$$
\frac{\Omega N}{2} = \frac{2\pi FN}{2} = k\pi
$$
  $k \in \mathbb{Z}_{\ge 1}$ 

Første nullpunkt ved  $\Omega=\frac{1}{N}$ . Dette tilsvarer halve hovedlobebredden. Gang med 2 for å få hele.

• *Høyden på første sidelobe*: Vanskelig å finne en eksplisitt løsning for dette. Bruker en numerisk løsning.

## **Respons for typisk vindu; kvalitetsmål**

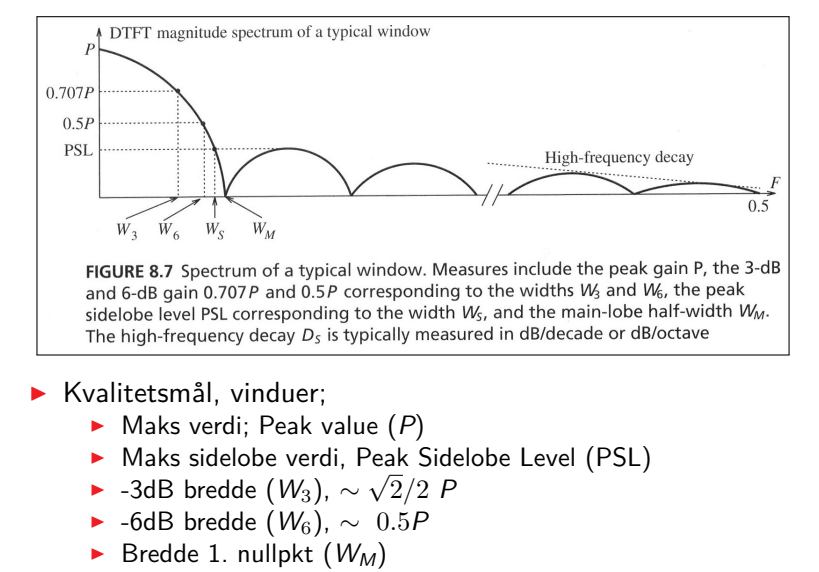

▶ Bredde for å nå max-SL nivå (*WS*)

## **Noen typiske vinduer**

▶ De forskjellige vinduene gir oss forskjellig kompromiss mellom oppløsning og lekkasje

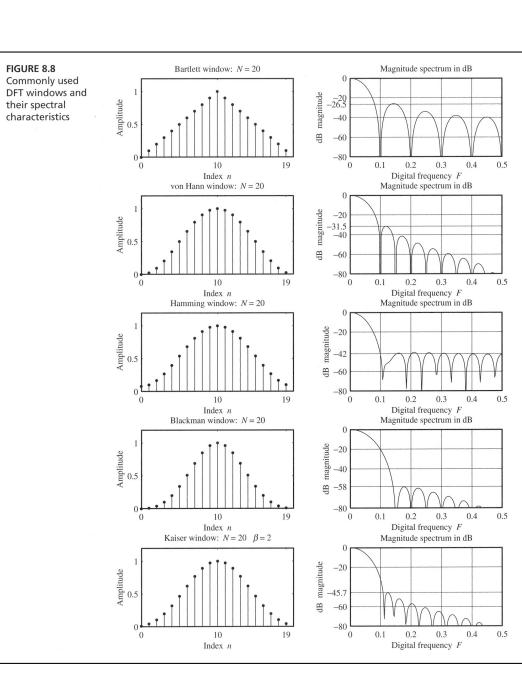

### $10/40$

# Noen typiske vinduer ...

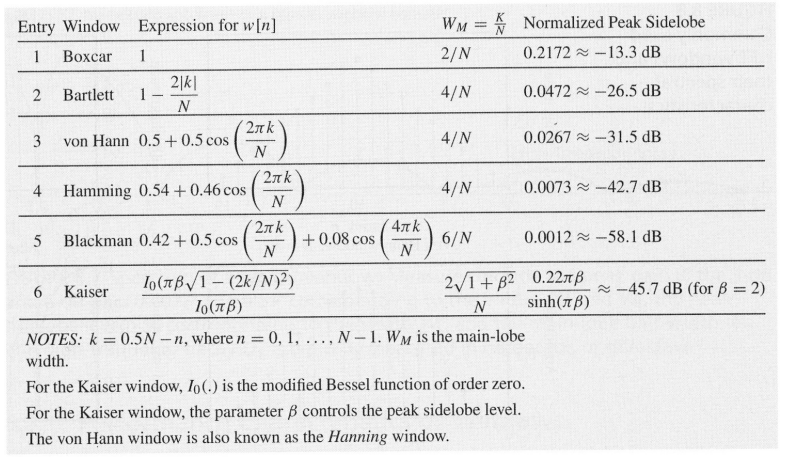

UiO: University of Oslo

### **Endelig lengde data - rektangulært vindu**

Forskjellige utsnitt fra det periodiske signalet

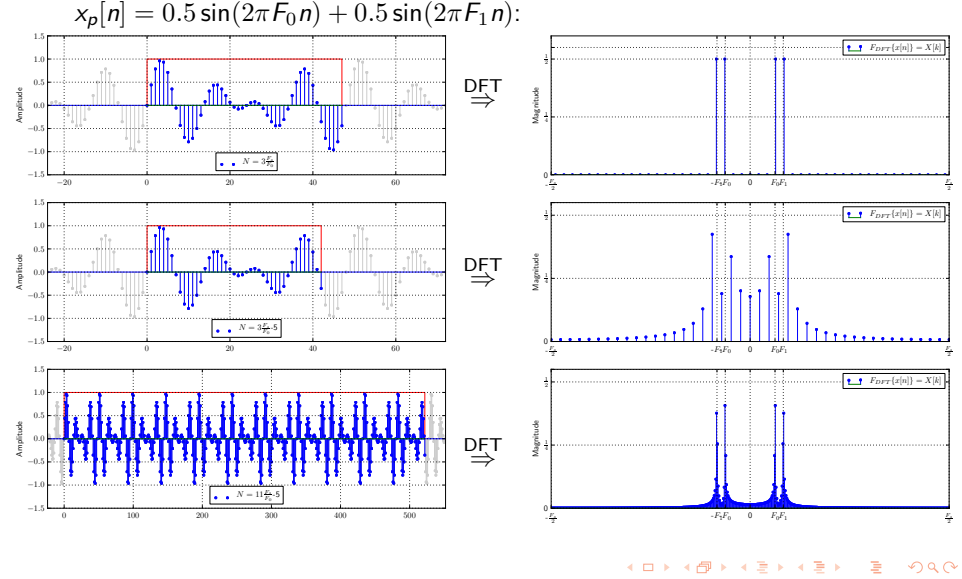

UiO: University of Oslo

### **Endelig lengde data - Hamming vindu**

Forskjellige utsnitt fra det periodiske signalet

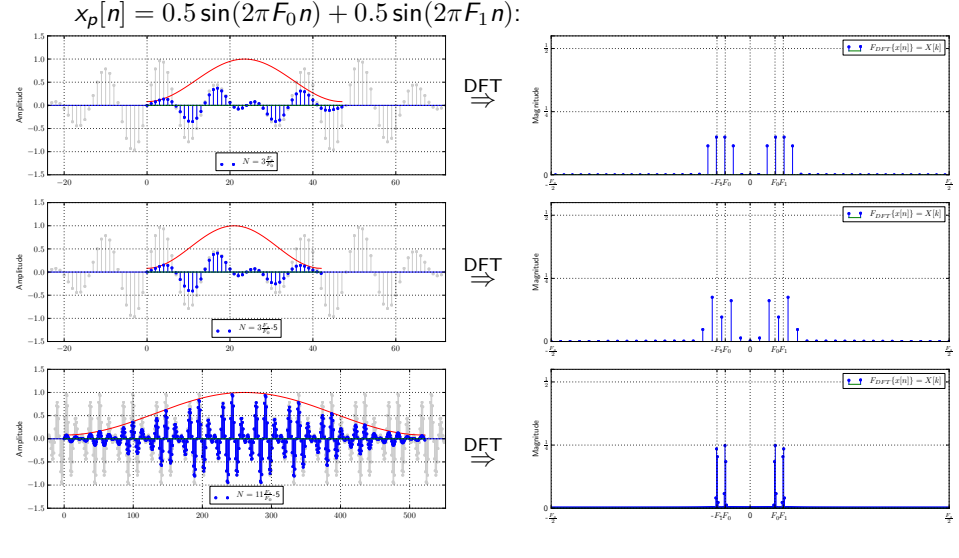

## **Oppløsning til vinduer**

- 
- ▶ Hvor nære kan to frekvenser være uten at vi får problemer med å skille dem?
- ▶ Frekvensoppløsning: ∆*f* = *WMF<sup>s</sup>* , der *W<sup>M</sup>* er avhengig av vinduet og angir avstand til første nullpunkt i magnitudespekteret.

#### **Eksempel 8.13**:

▶ Gitt:

$$
x(t) = A_1 \cos 2\pi f_0 t + A_2 \cos 2\pi (f_0 + \Delta f) t
$$
  

$$
A_1 = A_2 = 1 \qquad f_0 = 30 Hz \qquad F_s = 128 Hz
$$

- (a) Hva er minste ∆*f* som kan bli oppløst ved bruk av Boxcar og Hanning når:
	- i  $N = 256$ ,  $N_{\text{FFT}} = 2048$ ii  $N = 512$ ,  $N_{FFT} = 2048$ iii  $N = 256$ ,  $N_{\text{FFT}} = 4096$

### **Oppløsning til vinduer**

▶ Svar:

(a) Hva er minste ∆*f* som kan bli oppløst ved bruk av Boxcar og Hanning når:

> $N = 256$ ,  $N_{\text{FFT}} = 2048$  $\Rightarrow$  Rect:  $\Delta F = \frac{2}{N}F_s = \frac{2}{256}128Hz = 1Hz$  $\Rightarrow$  Hann:  $\Delta F = \frac{4}{N}F_s = \frac{4}{256}128$ *Hz* = 2*Hz*  $N = 512$ ,  $N_{FFT} = 2048$  $\Rightarrow$  Rect:  $\Delta F = \frac{2}{N}F_s = \frac{2}{512}128$ *Hz* = 0.5*Hz* ⇒ Hann:  $\Delta F = \frac{4}{N}F_s = \frac{4}{512}128Hz = 1Hz$ iii  $N = 256$ ,  $N_{\text{FFT}} = 4096$  $\Rightarrow$  Rect:  $\Delta F = \frac{2}{N}F_s = \frac{2}{256}128$ *Hz* = 1*Hz*  $\Rightarrow$  Hann:  $\Delta F = \frac{4}{N}F_s = \frac{24}{256}128$ *Hz* = 2*Hz*

- ▶ Rektangulært vindu gir best oppløsning, men har størst sidelober / mest lekkasje.
- ▶ Bedre oppløsning ved å øke *N*.
- ▶ Null-utvidelse har ingen effekt.
- ▶ Hanning gir halvparten av oppløsningen, men mindre lekkasje.

## **Oppløsning til vinduer**

Frekvens oppløsning:

▶ Kriterie for oppløsning av to nabofrekvenser

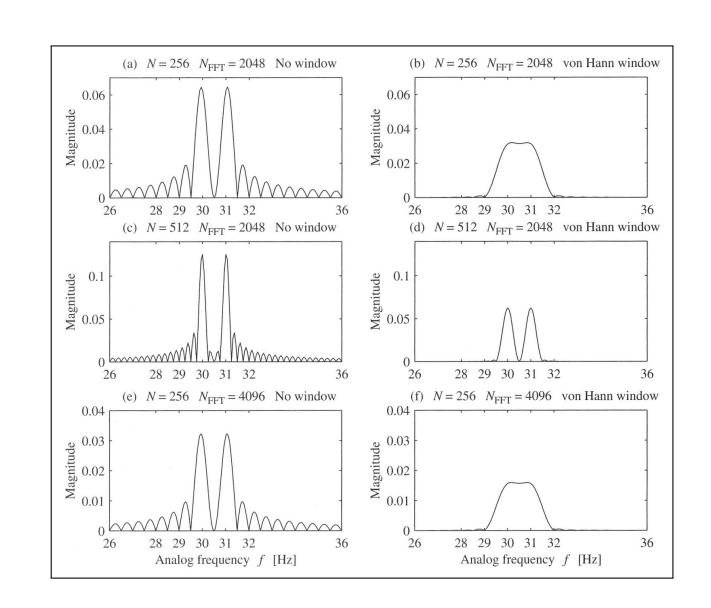

*16/40*

## **Oppløsning til vinduer ...**

▶ "Dynamisk område" oppløsning

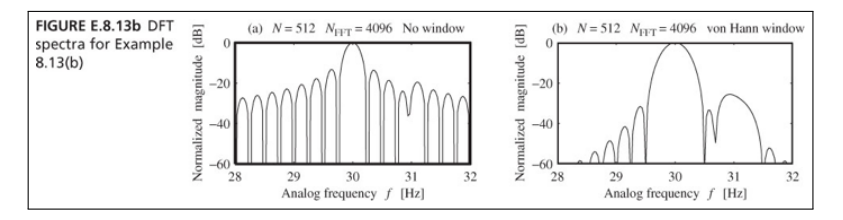

*17/40*

## **Tema**

Bruk av DFT'en Lineær konvolusjon med lange sekvenser Bånd-begrenset interpolasjon

### *18/40*

### **Konvolusjon av lange sekvenser**

- $\blacktriangleright$  Gitt *h*[*n*] med lengde  $N_1$ , og *x*[*n*] med lengde  $N_2$ .
	- 1. Nullutvider  $h[n]$  og  $x[n]$  til lengde  $N \ge N_1 + N_2 1$ .
	- 2. Finner *N*-punkts DFT av *h*[*n*] og *x*[*n*].
	- 3. Multipliserer sammen  $Y[k] = H[k] X[k]$ .
	- 4. Finner invers av  $Y[k] \rightarrow y[n] = h[n] * x[n]$ .

#### ▶ **Beregningsbyrde**:

- $\blacktriangleright$  En 2N samples konvolusjon krever  $N^2$  komplekse multiplikasjoner.
- $\blacktriangleright$  Algoritmen over krever  $3\mathsf{Mog}_2(2\mathsf{N}) + 2\mathsf{N}$  komplekse multiplikasjoner v/FFT.
- $\blacktriangleright$  Gitt  $N = 2^m$ :

$$
3\text{Mlog}_2(2\text{N}) + 2\text{N} = 32^m \text{log}_2(2\,2^m) + 2\,2^m = 2^m(3m+5)
$$
  
 
$$
m = 5: 2^m(3m+5) = 640
$$

$$
m = 10: 2m(3m + 5) = 35840
$$

- ▶ Lange sekvenser blir fort veldig beregningstunge!
- ▶ Løsning: Blokk-konvolusjon. To typer:
	- ▶ Overlap-add
	- ▶ Overlap-save

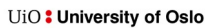

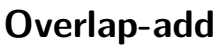

- 1. Splitt  $x[n]$  i *m* sekvenser *xi* [ *n* ] med lengde *M*.
- 2. Nullutvid *xi* [ *n* ] til 2-potens
- 3. Beregn  $X_i[k] = F_{\text{DFT}}\{x_i[n]\}$ ved å bruke FFT
- 4. Legg sammen alle  $X_i[k]$  $X[k] = \sum^{M-1}$ *i*=0 *Xi* [ *k*]

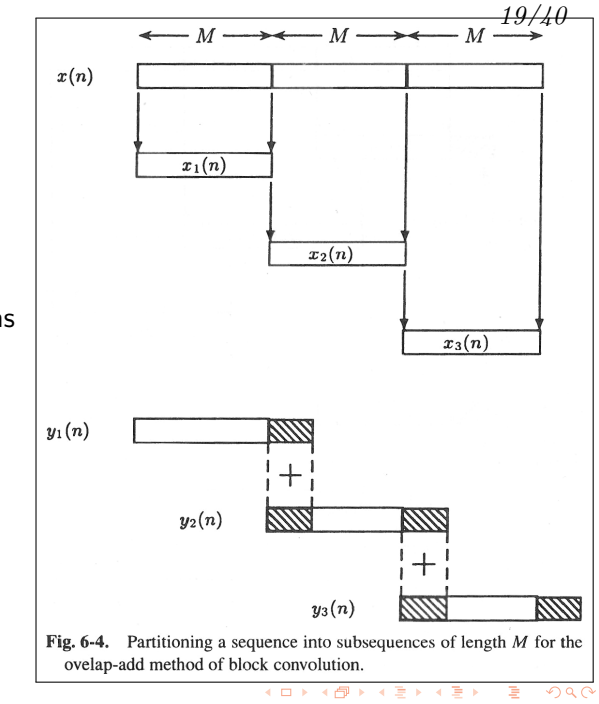

## **Overlap-save**

Hvis *x*[*n*] er den lange sekvensen:

- 1. Nullutvid  $x[n]$  med  $N-1$ nuller i front.
- 2. Del i *k* overlappende segmenter ( *N −* 1 overlapp) av med lengde *M* (typisk *M* = 2*N*)
- 3. Nullutvid  $h[n]$  til lengde M.
- 4. Beregn periodisk konvolusjon for hver del og kutt overlapp.

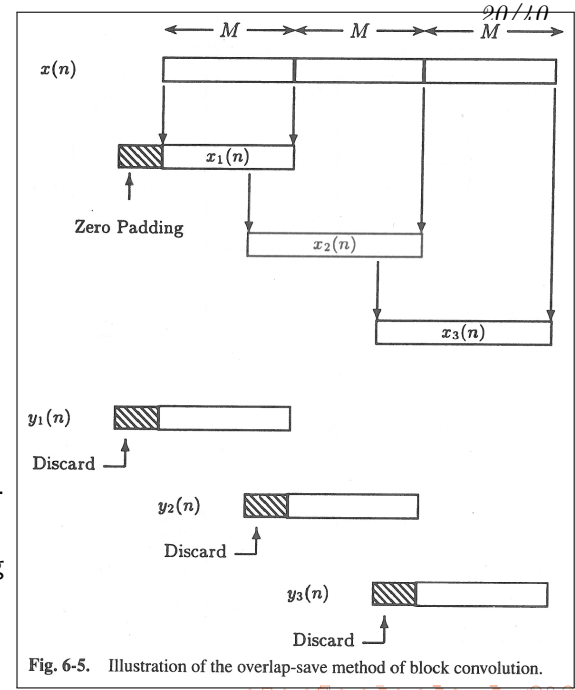

*21/40*

### **Interpolasjon i frekvens**

Ønsker å interpolere opp et signal med lengde *N* til lengde *NM*:

1. 
$$
x[n] \overset{\text{DFT}}{\rightarrow} X[k]
$$

2. Nullutvid *X*[*k*] til *X<sup>i</sup>* 2. Nullutvid  $X[k]$  til  $X_i[k]$  på følgende måte:

 $X_i[k] = \begin{cases} \{X[0], \dots, X[N/2-1], \dots (M-1)N0' \text{er} \dots X[N/2], \dots, X[N-1] \end{cases}$  hvis N odde  $\{X[0], \ldots, 0.5X[N/2], \ldots (M-1)N-1 \; 0'$ er $\ldots 0.5X[N/2], \ldots, X[N-1]$  hvis N like 3.  $x_i[n]$  <sup>iDFT</sup>  $X_i[k]$ 

▶ Det hadde vært identisk å nullutvide *x*[*n*] med nuller mellom samplene, ta DFT'en, legge på et LP-filter, og inverstransformere.

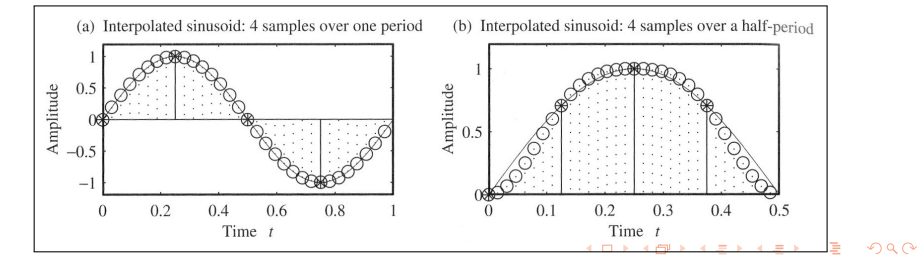

*22/40*

## **Tema**

Frekvensestimering Periodogram og dets avarter Spektrogram

*23/40*

### **Periodogrammet**

▶ Effekt tetthets spekteret (Power Spectral Density, PSD) er definert ved

$$
R_{xx}(f) = \mathscr{F}\{r_{xx}(t)\}
$$

det *rxx*(*t*) er autokorrelasjonen av *x*(*t*),

$$
r_{xx}(t) = \int_{-\infty}^{\infty} x(t') x(t+t') dt'
$$

- ▶ Problem: Vi har ikke  $x(t)$  men en samplet endelig tidssekvens  $x[n]$ .
- ▶ Vi må *estimere Rxx*(*f*). En mulighet er *Periodogrammet*:

$$
P[k] = \frac{1}{N} |X_{DFT}[k]|^2
$$

- ▶ Godt estimat for deterministiske, båndbegrensede power signaler samplet over Nyquist-raten.
- ▶ Dårlig estimat for støyfullt signal.
- . . . . . . . . . . . . . . . . . . . . . . . . . . . . . . . . . . . . . . . . . . . . . . . . . . . . . . . . . . . . ▶ Estimat ikke forbedret med økende *N*.

### *24/40*

### **Forbedrede estimater**

- ▶ Bartletts metode
	- ▶ Del dataene opp i *L ikke-overlappende* deler.
	- ▶ Beregn *P* for hver del og *P<sub>B</sub>* som et midlet estimat.
- ▶ Welchs metode
	- ▶ Del dataene opp i K *overlappende* deler.
	- ▶ Beregn *P* fra vektede utgaver av hver del og  $P_W$  som et midlet estimat.
- ▶ Blackman-Tukeys metode
	- ▶ Beregn estimatet for  $r_{xx}(t)$  ved  $r_{xx}[n]$ .
	- ▶ Beregn *P<sup>B</sup>−<sup>T</sup>* som *DFT{w · rxx}*, der *w*[*n*] er et vindu (som har positivt FT).
	- ▶ Kalles også "smoothed periodogram".

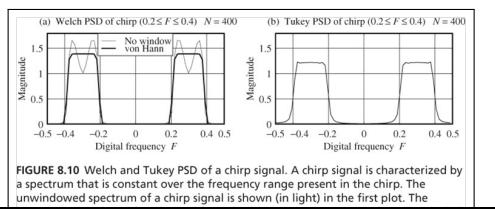

. . . . . . . . . . . . . . . . . . . . . . . . . . . . . . . . . . . . . . . . . . . . . . . . . . . . . . . . . . . .

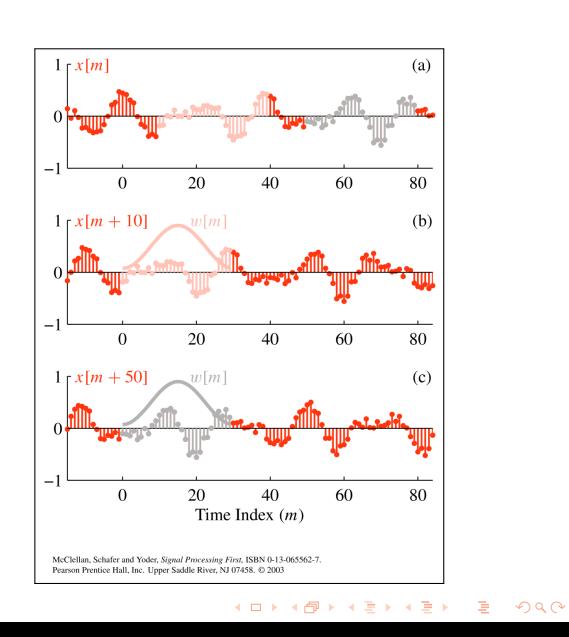

*25/40*

## **Tid-frekvens plott**

### ▶ Spektrogrammet definert ved  $X[k, n] =$ ∑*L−*<sup>1</sup> *<sup>m</sup>*=0 *w*[*m*]*x*[*n*+*m*]  $\times e^{-\jmath(2\pi k/N)m}$

 $\frac{2}{3}$ 

 $\begin{array}{c} 7 \\ 8 \end{array}$ 

11

 $\begin{array}{c|cc}\n3 & t=0:0.001:2; \\
4 & \text{% } 2 & \text{secs} \n\end{array}$ 

8 **plot**(**t**,**y**);

]);

]);

4 *% 2 secs @ 1kHz sample rate* 5 **y**=**chirp**(**t**,100,1,200,'q'); 6 *% Start @ 100Hz, cross 200Hz at t=1s*

9 **xlabel**('tid [sekunder]'); 10 **title**(['Quadratic Chirp: start at

12 **spectrogram**(**y**,128,120,128,1**E3**); 13 *% Display the spectrogram* 14 **title**(['Quadratic Chirp: start at

100Hz and cross 200Hz at t=1s'

100Hz and cross 200Hz at t=1s'

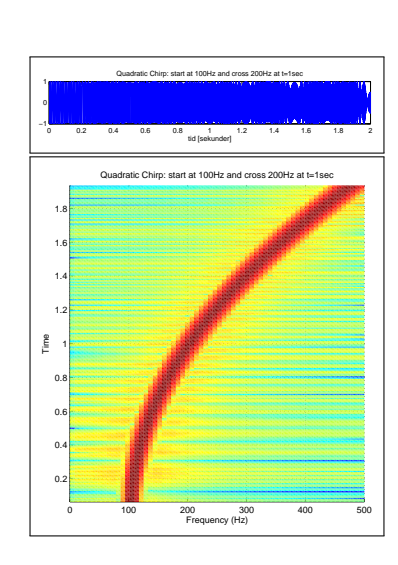

**Tid-frekvens plott ...**

I matlab: 1 [**s**,**f**,**t**} = **spectrogram**(**x**,**window** , **noverlap** ,**NFFT** ,**Fs**)

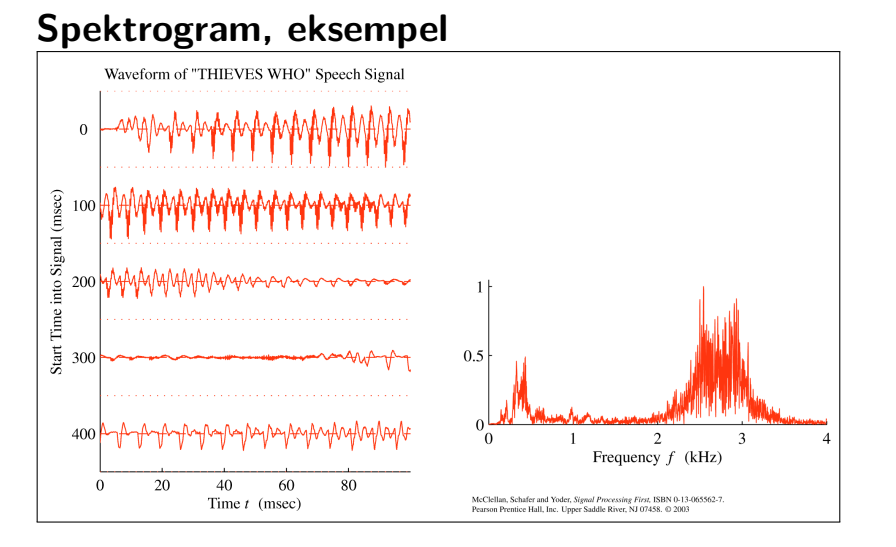

 $27/40$ 

#### $\mathbf{C}(\mathbf{D}) \times \mathbf{C}(\mathbf{D}) \times \mathbf{C}(\mathbf{E}) \times \mathbf{C}(\mathbf{E}) \times \mathbf{C}(\mathbf{E})$  $2990$

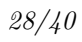

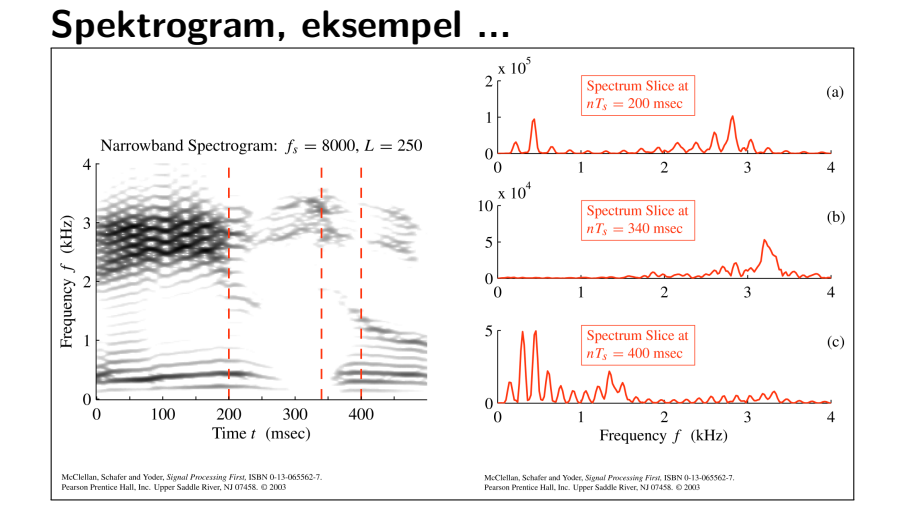

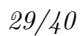

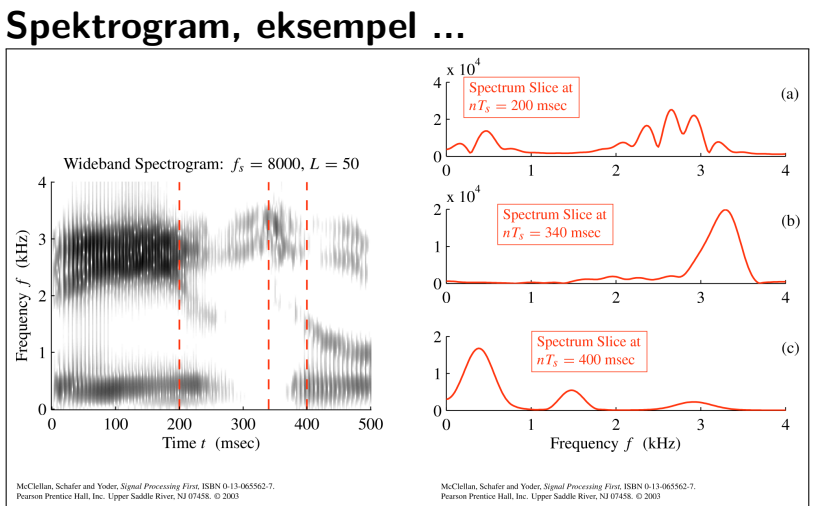

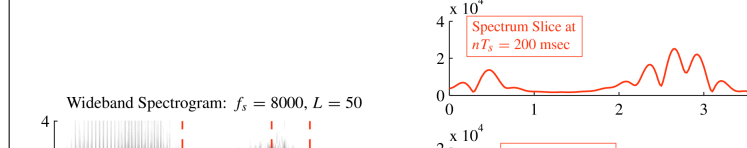

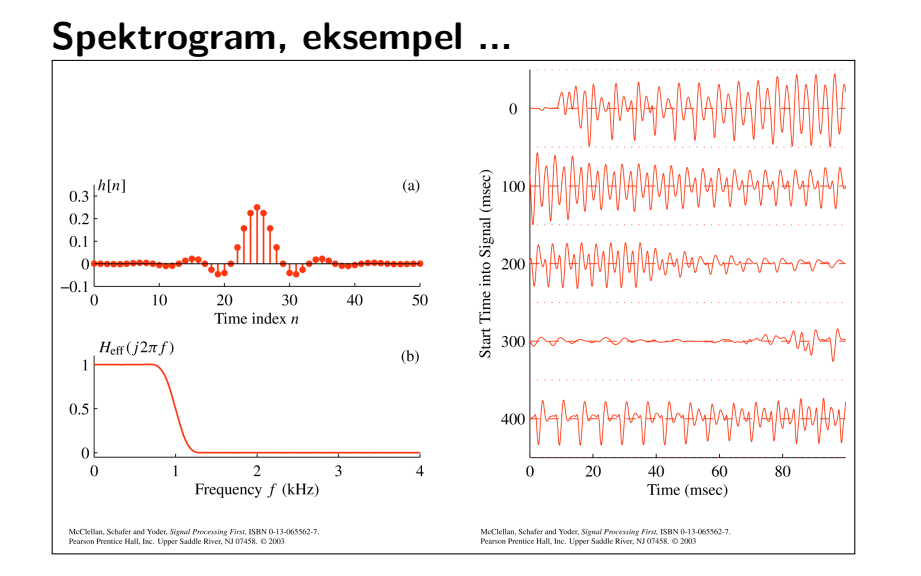

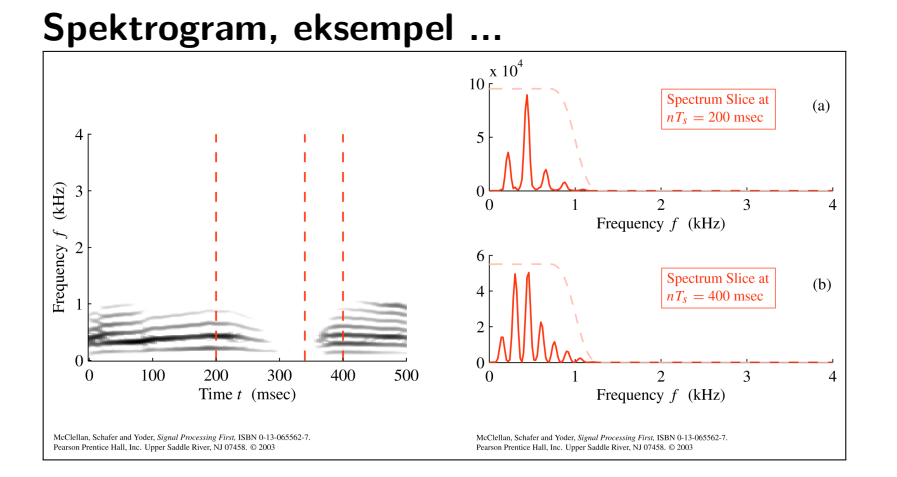

*32/40*

## **Tema**

FFT DFT på matriseform Radix-2

#### $33/40$

 $2990$ 

#### DFT på matriseform 8.13 **Matrix Formulation of the DFT and IDFT** If we let  $W_N = e^{-j2\pi/N}$ , the defining relations for the DFT and IDFT may be written as  $X_{\text{DFT}}[k] = \sum_{n=0}^{N-1} x[n]W_N^{nk}, \quad k = 0, 1, ..., N-1$  $(8.46)$  $x[n] = \frac{1}{N} \sum_{k=0}^{N-1} X_{\text{DFT}}[k] [W_N^{nk}]^*, \quad n = 0, 1, ..., N-1$  $(8.47)$ The first set of  $N$  DFT equations in  $N$  unknowns may be expressed in matrix form as  $X = W_N x$  $(8.48)$ Here, X and x are  $(N \times 1)$  matrices, and  $W_N$  is an  $(N \times N)$  square matrix called the DFT matrix. The full-matrix form is described by  $=\left[ \begin{matrix} W_N^0 & W_N^0 & & w_N^0 & & \dots & W^0 \\ W_N^0 & W_N^1 & & W_N^2 & & \dots & W_N^{N-1} \\ W_N^0 & W_N^2 & & W_N^4 & & \dots & W_N^{2(N-1)} \\ \vdots & \vdots & & \vdots & & \ddots & \vdots \\ W_N^0 & W_N^{N-1} & W_N^{2(N-1)} & & \dots & W_N^{(N-1)(N-1)} \end{matrix} \right] \left[ \begin{matrix} x[0] \\ x[1] \\ x[2] \\ x[2] \\ \vdots \\ x[N-1] \end{matrix} \right]$  $X[0]$  $X[1]$  $(8.49)$  $X[2]$  $\left[\begin{array}{c} \vdots \\ X[N-1] \end{array}\right]$ The exponents t in the elements  $W_N^t$  of  $W_N$  are called twiddle factors.  $\Box$ (母)  $\left\langle \cdot \right\rangle \equiv \left\langle \cdot \right\rangle$  $\leftarrow \Xi \rightarrow$ 高

FFT DFT på matriseform

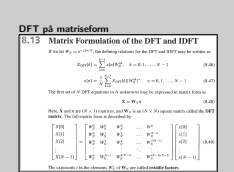

. Fra forrige foil så ser vi at DFT'en og IDFT'en er gitt som

*X* = *W*<sup>*N*</sup>× *x* og  $\mathbf{x} = \mathbf{W}_N^{-1} \mathbf{X}$ .

Å regne den inverse til en matrise er i et generelt tilfelle ofte beregningstungt, men vi vet jo at forskjellen på DFT og IDFT er:

- 1. *n* og *k* bytter plass.
- 2. Fortegnet til fasen til den komplekse eksponentialen snus.
- 3. Den inverse transformen har en normalisering.

(1) oppnår vi ved å transponere *W*, (2) ved så å konjugere, og (3) ved til slutt å normalisere:

$$
\textbf{\textit{W}}_{\textit{N}}^{-1} = \frac{1}{\textit{N}} (\textit{W}^*)^{\textit{T}} = \frac{1}{\textit{N}} \textit{W}^{\textit{H}}
$$

Beregningsbyrden her er veldig lav.

*34/40*

## **FFT**

- ▶ *Fast Fourier Transform* (FFT) er en effektiv måte å regne DFT'en av et signal på. Beregningsbyrden reduseres *mye* fordi:
	- ▶ Den *utnytter symmetri og periodiske egenskaper* for å unngå unødvendige beregniner.
	- ▶ Den *bryter signalet opp i mindre segmenter med lengde N* (typisk *N* = 2, kalles da *radix*-2) og tar DFT'en av disse i stedet.
	- ▶ Like- og oddeindekser behandles hver for seg, noe som er beregningsmessig gunstig.

*35/40*

### **FFT - Radix-2**

▶ Vi prøver å ta DFT'en av like- og odde-indekser hver for seg:

$$
X_{\text{DFT}}[k] = \sum_{n=0}^{N-1} x[n] W_N^{nk}
$$
  
= 
$$
\sum_{n=0}^{N/2-1} x[2n] W_N^{2nk} + \sum_{n=0}^{N/2-1} x[2n+1] W_N^{(2n+1)k}
$$
  
= 
$$
\sum_{n=0}^{N/2-1} x[2n] W_N^{2nk} + W_N^k \sum_{n=0}^{N/2-1} x[2n+1] W_N^{2nk}
$$
  
= 
$$
\sum_{n=0}^{N/2-1} x[2n] W_{N/2}^{nk} + W_N^k \sum_{n=0}^{N/2-1} x[2n+1] W_{N/2}^{nk}
$$
  
= 
$$
X^e[k] + W_N^k X^e[k]
$$

▶ *X*<sup>e</sup>[k] og *X*<sup>o</sup>[k] kan nå igjen splittes opp i like- og odde-indexer, og til slutt står man igjen DFT'en av veldig små sekvenser.

### **FFT - Radix-2**

- ▶ DFT'en av veldig små sekvenser:
	- $\blacktriangleright$  1-punkt:

$$
\mathscr{F}_{\text{DFT}}\{x[n]\} = \sum_{n=0}^{N-1} x[n] e^{-j2\pi \frac{k}{N}n} = x[0] e^{0} = x[0]
$$

 $\blacktriangleright$  2-punkt:

$$
\mathcal{F}_{\text{DFT}}\{x[n]\} = \sum_{n=0}^{N-1} x[n] e^{-j2\pi \frac{k}{N}n}
$$
  
= 
$$
\begin{cases} x[0] e^{0} + x[1] e^{0} & = x[0] + x[1] \\ x[0] e^{0} + x[1] e^{-j2\pi \frac{1}{2}} & = x[0] - x[1] \end{cases} \quad k = 0
$$

- ▶ DFT av små sekvenser *⇒* veldig enkelt.
- ▶ Det er dette FFT'en utnytter.

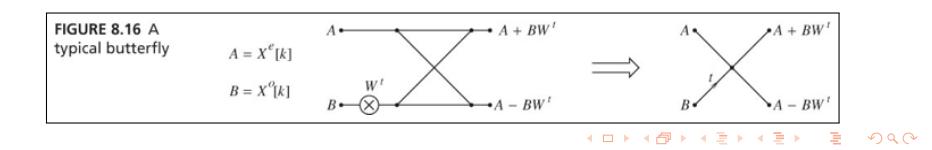

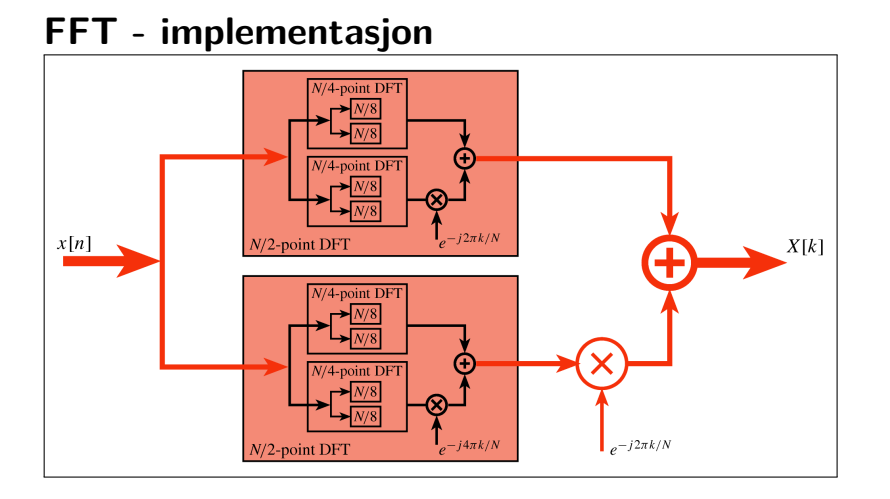

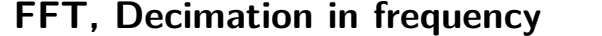

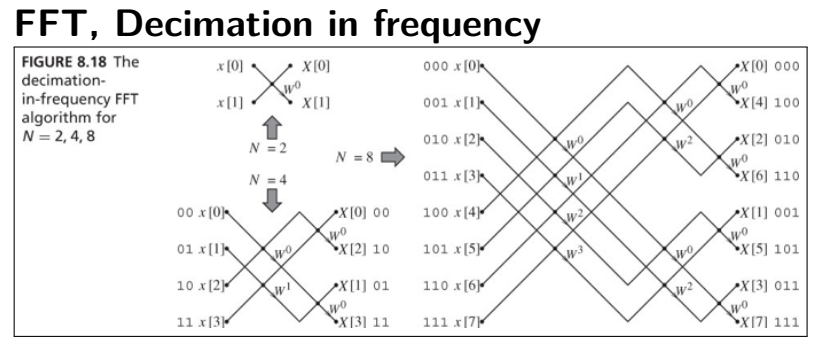

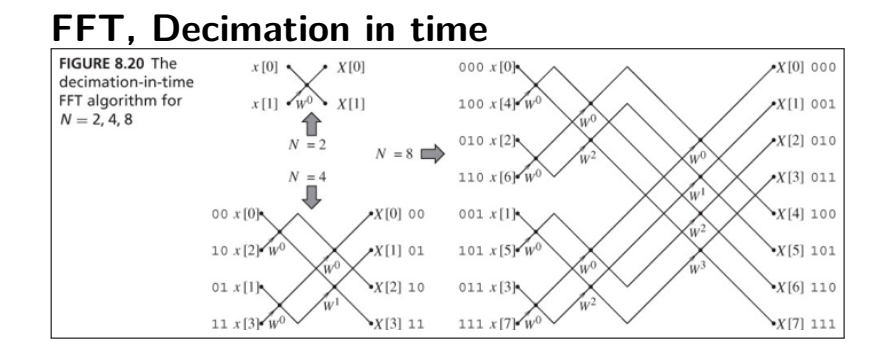

 $40/40$ 

# FFT, Beregningsbyrde

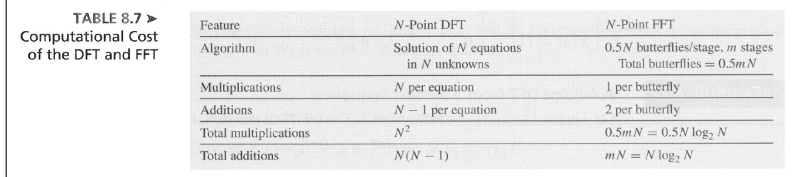